# **Perl Best Practices**

# **Reference Guide**

**Johan Vromans** 

© 2006 Squirrel Consultancy

## Code Layout

- 1. Brace and parenthesize in K&R style.
- Separate your control keywords from the following opening bracket.
- Don't separate subroutine or variable names from the following opening bracket.
- Don't use unnecessary parentheses for builtins and 'honorary' builtins.
- 5. Separate complex keys or indices from their surrounding brackets.
- Use whitespace to help binary operators stand out from their operands.
- 7. Place a semicolon after every statement.
- 8. Place a comma after every value in a multiline list.
- 9. Use 78-column lines.
- 10. Use four-column indentation levels.
- 11. Indent with spaces, not tabs.
- 12. Never place two statements on the same line.
- 13. Code in paragraphs.
- 14. Don't cuddle an else.
- 15. Align corresponding items vertically.
- 16. Break long expressions before an operator.
- 17. Factor out long expressions in the middle of statements.
- 18. Always break a long expression at the operator of the lowest possible precedence.
- 19. Break long assignments before the assignment operator.
- 20. Format cascaded ternary operators in columns.
- 21. Parenthesize long lists.
- 22. Enforce your chosen layout style mechanically.

# **Naming Conventions**

- 23. Use grammatical templates when forming identifiers.
- 24. Name booleans after their associated test.
- 25. Mark variables that store references with a ref suffix.
- 26. Name arrays in the plural and hashes in the singular.
- 27. Use underscores to separate words in multiword identifiers.
- 28. Distinguish different program components by case.
- 29. Abbr idents by prefx.
- 30. Abbreviate only when the meaning remains unambiguous.
- 31. Avoid using inherently ambiguous words in names.
- 32. Prefix 'for internal use only' subroutines with an underscore.

#### Values and Expressions

- Use interpolating string delimiters only for strings that actually interpolate.
- 34. Don't use "" or '' for an empty string.
- 35. Don't write one-character strings in visually ambiguous ways.
- 36. Use named character escapes instead of numeric escapes.

- 37. Use named constants, but don't use **constant**.
- 38. Don't pad decimal numbers with leading zeros.
- 39. Use underscores to improve the readability of long numbers.
- 40. Lay out multiline strings over multiple lines.
- 41. Use a heredoc when a multiline string exceeds two lines.
- 42. Use a 'theredoc' when a heredoc would compromise your indentation.
- Make every heredoc terminator a single uppercase identifier with a standard prefix.
- 44. When introducing a heredoc, quote the terminator.
- 45. Don't use barewords.
- 46. Reserve => for pairs.
- 47. Don't use commas to sequence statements.
- 48. Don't mix high- and low-precedence booleans.
- 49. Parenthesize every raw list.
- 50. Use table-lookup to test for membership in lists of strings; use **any** () for membership of lists of anything else.

#### **Variables**

- 51. Avoid using non-lexical variables.
- 52. Don't use package variables in your own development.
- 53. If you're forced to modify a package variable, **local**ize it.
- 54. Initialize any variable you **local**ize.
- 55. **use English** for the less familiar punctuation variables.
- 56. If you're forced to modify a punctuation variable, **local**ize it.
- 57. Don't use the regex match variables.
- 58. Beware of any modification via \$ .
- 9. Use negative indices when counting from the end of an array.
- 60. Take advantage of hash and array slicing.
- 61. Use a tabular layout for slices.
- 62. Factor large key or index lists out of their slices.

#### **Control Structures**

- 63. Use block **if**, not postfix **if**.
- 64. Reserve postfix **if** for flow-of-control statements.
- 65. Don't use postfix unless, for, while, or until.
- 66. Don't use unless or until at all.
- 67. Avoid C-style for statements.
- 68. Avoid subscripting arrays or hashes within loops.
- 69. Never subscript more than once in a loop.
- 70. Use named lexicals as explicit **for** loop iterators.
- 71. Always declare a **for** loop iterator variable with **my**.
- 72. Use **map** instead of **for** when generating new lists from old.
- 73. Use **grep** and **first** instead of **for** when searching for values in a
- 74. Use **for** instead of **map** when transforming a list in place.
- 75. Use a subroutine call to factor out complex list transformations.
- 76. Never modify \$\_ in a list function.
- 77. Avoid cascading an if.
- 78. Use table look-up in preference to cascaded equality tests.
- 79. When producing a value, use tabular ternaries.
- 80. Don't use do...while loops.
- 31. Reject as many iterations as possible, as early as possible.
- 82. Don't contort loop structures just to consolidate control.
- 83. Use for and redo instead of an irregularly counted while.
- 84. Label every loop that is exited explicitly, and use the label with every **next**, **last**, or **redo**.

#### Documentation

- 85. Distinguish user documentation from technical documentation.
- 86. Create standard POD templates for modules and applications.
- 87. Extend and customize your standard POD templates.
- 88. Put user documentation in source files.
- 89. Keep all user documentation in a single place within your source file
- 90. Place POD as close as possible to the end of the file.
- 91. Subdivide your technical documentation appropriately.
- 92. Use block templates for major comments.
- 93. Use full-line comments to explain the algorithm.
- 94. Use end-of-line comments to point out subtleties and oddities.
- 95. Comment anything that has puzzled or tricked you.
- 6. Consider whether it's better to rewrite than to comment.
- 97. Use 'invisible' POD sections for longer technical discussions.
- 98. Check the spelling, syntax, and sanity of your documentation.

#### **Built-in Functions**

- 99. Don't recompute sort keys inside a sort.
- 100. Use reverse to reverse a list.
- 101. Use scalar **reverse** to reverse a scalar.
- 102. Use **unpack** to extract fixed-width fields.
- 103. Use **split** to extract simple variable-width fields.
- 104. Use **Text::CSV XS** to extract complex variable-width fields.
- 105. Avoid string **eval**.
- 106. Consider building your sorting routines with Sort::Maker.
- 107. Use 4-arg substr instead of lvalue substr.
- 108. Make appropriate use of lvalue values.
- 109. Use **glob**, not <...>.
- 110. Avoid a raw **select** for non-integer sleeps.
- 111. Always use a block with a map and grep.
- 112. Use the 'non-builtin builtins'.

# Subroutines

- 113. Call subroutines with parentheses but without a leading &.
- 114. Don't give subroutines the same names as built-in functions.
- 115. Always unpack @ first.
- 116. Use a hash of named arguments for any subroutine that has more than three parameters.
- 117. Use **defined**ness or **exist**ence to test for missing arguments.
- 118. Resolve any default argument values as soon as @ is unpacked.
- 119. Always return scalar in scalar returns.
- 120. Make list-returning subroutines return the 'obvious' value in scalar
- 121. When there is no 'obvious' scalar context return value, consider

  Contextual::Return instead
- 122. Don't use subroutine prototypes.
- 123. Always return via an explicit **return**.
- 124. Use a bare **return** to return failure.

#### I/O

- 125. Don't use bareword filehandles.
- 126. Use indirect filehandles.
- 127. If you have to use a package filehandle, **local**ize it first.

- 128. Use either the IO::File module or the three-argument form of
- 129. Never **open**, **close**, or **print** to a file without checking the outcome.
- 130. Close filehandles explicitly, and as soon as possible.
- 131. Use **while** (<>), not **for** (<>).
- 132. Prefer line-based I/O to slurping.
- 133. Slurp a filehandle with a **do** block for purity.
- 134. Slurp a stream with Perl6::Slurp for power and simplicity.
- 135. Avoid using \*STDIN, unless you really mean it.
- 136. Always put filehandles in braces within any print statement.
- 137. Always prompt for interactive input.
- 138. Don't reinvent the standard test for interactivity.
- 139. Use the IO::Prompt module for prompting.
- 140. Always convey the progress of long non-interactive operations within interactive applications.
- 141. Consider using the Smart::Comments module to automate your progress indicators.
- 142. Avoid a raw **select** when setting autoflushes.

#### References

- 143. Wherever possible, dereference with arrows.
- 144. Where prefix dereferencing is unavoidable, put braces around the reference.
- 145. Never use symbolic references.
- 146. Use **weaken** to prevent circular data structures from leaking memory.

#### Regular Expressions

- 147. Always use the /x flag.
- 148. Always use the /m flag.
- 149. Use \A and \z as string boundary anchors.
- 150. Use \z, not \z, to indicate 'end of string'.
- 151. Always use the /s flag.
- 152. Consider mandating the Regexp::Autoflags module.
- 153. Use m{...} in preference to /.../ in multiline regexes.
- 154. Don't use any delimiters other than /.../ or  $m\{...\}$ .
- 155. Prefer singular character classes to escaped metacharacters.
- 156. Prefer named characters to escaped metacharacters.
- 157. Prefer properties to enumerated character classes.
- 158. Consider matching arbitrary whitespace, rather than specific whitespace characters.
- 159. Be specific when matching 'as much as possible'.
- 160. Use capturing parentheses only when you intend to capture.
- 161. Use the numeric capture variables only when you're sure that the preceding match succeeded.
- 162. Always give captured substrings proper names.
- 163. Tokenize input using the /gc flag.
- 164. Build regular expressions from tables.
- 165. Build complex regular expressions from simpler pieces.
- 166. Consider using Regexp::Common instead of writing your own regexes.
- 167. Always use character classes instead of single-character alternations.
- 168. Factor out common affixes from alternations.

Perl Best Practices Reference Guide version 1.02.00.

#### Perl Best Practices by Damian Conway

© 2005 O'Reilly Media Inc., All rights reserved.

#### Reference Guide by Johan Vromans

© 2006 Squirrel Consultancy, All rights reserved.

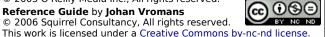

- 169. Prevent useless backtracking.
- 170. Prefer fixed-string **eq** comparisons to fixed-pattern regex matches.

# Error Handling

- 171. Throw exceptions instead of returning special values or setting flags.
- 172. Make failed builtins throw exceptions too.
- 173. Make failures fatal in all contexts.
- 174. Be careful when testing for failure of the **system** builtin.
- 175. Throw exceptions on all failures, including recoverable ones.
- 176. Have exceptions report from the caller's location, not from the place where they were thrown.
- 177. Compose error messages in the recipient's dialect.
- 178. Document every error message in the recipient's dialect.
- 179. Use exception objects whenever failure data needs to be conveved to a handler.
- 180. Use exception objects when error messages may change.
- 181. Use exception objects when two or more exceptions are related.
- 182. Catch exception objects in most-derived-first order.
- 183. Build exception classes automatically.
- 184. Unpack the exception variable in extended exception handlers.

## Command-Line Processing

- 185. Enforce a single consistent command-line structure.
- 186. Adhere to a standard set of conventions in your command-line
- 187. Standardize your meta-options.
- 188. Allow the same filename to be specified for both input and output.
- 189. Standardize on a single approach to command-line processing.
- 190. Ensure that your interface, run-time messages, and documentation remain consistent.
- 191. Factor out common command-line interface components into a shared module.

# Objects

- 192. Make object orientation a choice, not a default.
- 193. Choose object orientation using appropriate criteria.
- 194. Don't use pseudohashes.
- 195. Don't use restricted hashes.
- 196. Always use fully encapsulated objects.
- 197. Give every constructor the same standard name.
- 198. Don't let a constructor clone objects.
- 199. Always provide a destructor for every inside-out class.
- 200. When creating methods, follow the general guidelines for subroutines.
- 201. Provide separate read and write accessors.
- 202. Don't use lyalue accessors.
- 203. Don't use the indirect object syntax.
- 204. Provide an optimal interface, rather than a minimal one.
- 205. Overload only the isomorphic operators of algebraic classes.
- 206. Always consider overloading the boolean, numeric, and string coercions of objects.

#### Class Hierarchies

- 207. Don't manipulate the list of base classes directly.
- 208. Use distributed encapsulated objects.
- 209. Never use the one-argument form of bless.

- 210. Pass constructor arguments as labeled values, using a hash reference.
- 211. Distinguish arguments for base classes by class name as well.
- 212. Separate your construction, initialization, and destruction processes.
- 213. Build the standard class infrastructure automatically.
- 214. Use **class::Std** to automate the deallocation of attribute data.
- 215. Have attributes initialized and verified automatically.
- 216. Specify coercions as : STRINGIFY, : NUMERIFY, and : BOOLIFY methods.
- 217. Use : **CUMULATIVE** methods instead of **SUPER**: : calls.
- 218. Don't use **AUTOLOAD()**.

#### Modules

- 219. Design the module's interface first.
- 220. Place original code inline. Place duplicated code in a subroutine. Place duplicated subroutines in a module.
- 221. Use three-part version numbers.
- 222. Enforce your version requirements programmatically.
- 223. Export judiciously and, where possible, only by request.
- 224. Consider exporting declaratively.
- 225. Never make variables part of a module's interface.
- 226. Build new module frameworks automatically.
- 227. Use core modules wherever possible.
- 228. Use CPAN modules where feasible

## Testing and Debugging

- 229. Write the test cases first.
- 230. Standardize your tests with Test::Simple or Test::More.
- 231. Standardize your test suites with Test:: Harness.
- 232. Write test cases that fail.
- 233. Test both the likely and the unlikely.
- 234. Add new test cases before you start debugging.
- 235. Always use strict.
- 236. Always turn on warnings explicitly.
- 237. Never assume that a warning-free compilation implies correctness.
- 238. Turn off strictures or warnings explicitly, selectively, and in the smallest possible scope.
- 239. Learn at least a subset of the perl debugger.
- 240. Use serialized warnings when debugging 'manually'.
- 241. Consider using 'smart comments' when debugging, rather than warn statements.

# Miscellanea

- 242. Use a revision control system.
- 243. Integrate non-Perl code into your applications via the Inline:: modules.
- 244. Keep your configuration language uncomplicated.
- 245. Don't use formats.
- 246. Don't tie variables or filehandles.
- 247. Don't be clever.
- 248. If you must rely on cleverness, encapsulate it.
- 249. Don't optimize code benchmark it.
- 250. Don't optimize data structures measure them.
- 251. Look for opportunities to use caches.
- 252. Automate your subroutine caching.
- 253. Benchmark any caching strategy you use.
- 254. Don't optimize applications profile them. 255. Be careful to preserve semantics when refactoring syntax.